## Lösungshinweise Test 1 - Klassenbasierte Programmierung Modul prog, WS23/24

Trier University of Applied Sciences Informatik Fernstudium (M.C.Sc.)

31.10.2023 Thorsten Suckow-Homberg, <https://thorsten.suckow-homberg.de> Das Abrufdatum aller in diesem Dokument aufgeführten Webseiten war der 29.10.2023.

# Inhaltsverzeichnis

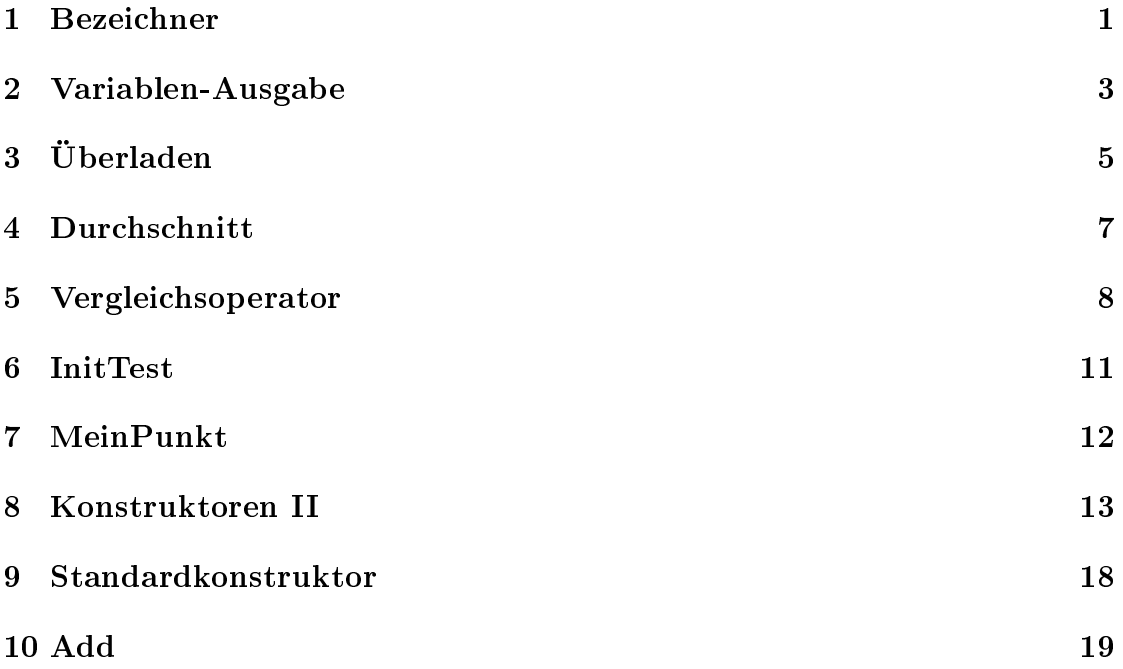

## <span id="page-3-0"></span>Bezeichner

#### Lösung

- anzahlFlaschen
- $\bullet$  year 365

#### Anmerkungen und Ergänzungen

Die im Kurs verwendeten Namenskonventionen werden im Skript auf Seite 35 vereinbart. Diese orientieren sich u.a. an den in den Java Tutorials empfohlenen Namenskonventionen für Variablen<sup>[1](#page-3-1)</sup>.

Die bevorzugte Schreibweise bei Variablen ist die *camelCase (sic!)*<sup>[2](#page-3-2)</sup>-Schreibweise: Der erste Buchstabe des Bezeichners ist immer klein. Sollte der Bezeichner aus mehreren Wörtern zusammengesetzt sein, werden die Anfangsbuchstaben der Wör-ter groß geschrieben<sup>[3](#page-3-3)</sup>.

\_ und \$ sind grundsätzlich bei der Verwendung von Bezeichnern erlaubt, entsprechen aber nicht den vereinbarten Namenskonventionen.

Bei numerischen Literalen darf \_ seit Java 7 zur Verbesserung der Lesbarkeit als Separator verwendet werden<sup>[4](#page-3-4)</sup>:

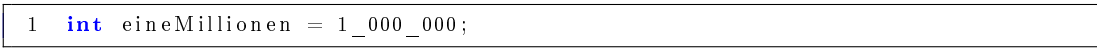

Seit Java 9 ist \_ ein Schlüsselwort und nicht mehr als Bezeichner erlaubt<sup>[5](#page-3-5)</sup>:

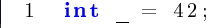

- <span id="page-3-1"></span> $^1$  The Java<sup>™</sup> Tutorials - Variables: [https://docs.oracle.com/javase/tutorial/java/nutsandbolts/](https://docs.oracle.com/javase/tutorial/java/nutsandbolts/variables.html) [variables.html;](https://docs.oracle.com/javase/tutorial/java/nutsandbolts/variables.html) siehe außerdem den archivierten Artikel "Naming Conventions"[https://www.orac](https://www.oracle.com/java/technologies/javase/codeconventions-namingconventions.html) [le.com/java/technologies/javase/codeconventions-namingconventions.html](https://www.oracle.com/java/technologies/javase/codeconventions-namingconventions.html)
- <span id="page-3-2"></span> $^2$  "Camel case" (Eintrag bei Wikipedia): <code>[https://en.wikipedia.org/wiki/Camel\\_case](https://en.wikipedia.org/wiki/Camel_case)</code>

<span id="page-3-3"></span> $3$  bei Klassen und Schnittstellen wird i.A. PascalCase verwendet: Die Schreibweise entspricht der durch camelCase festgelegten Regeln, allerdings wird hier auch der erste Buchstabe groß geschrieben.

<span id="page-3-4"></span><sup>4</sup> Underscores in Numeric Literals: [https://docs.oracle.com/javase/7/docs/technotes/guides/l](https://docs.oracle.com/javase/7/docs/technotes/guides/language/underscores-literals.html) [anguage/underscores-literals.html](https://docs.oracle.com/javase/7/docs/technotes/guides/language/underscores-literals.html)

<span id="page-3-5"></span> $^5$  Java Platform, Standard Edition What's New in Oracle JDK 9[:https://docs.oracle.com/javase/9](https://docs.oracle.com/javase/9/whatsnew/toc.htm) [/whatsnew/toc.htm](https://docs.oracle.com/javase/9/whatsnew/toc.htm)

produziert folgenden Compiler-Fehler:

```
1 error: as of release 9, '_' is a keyword, and may not be used as an identifier \frac{2}{1} int = 42:
2 int = 42;3 \qquad \qquad \hat{ }
```
class und goto sind reservierte Schlüsselwörter, die als Bezeichner nicht verwendet werden dürfen. Schlüsselwörter werden im Skript auf Seite 37 behandelt. Eine Auflistung findet sich außerdem in den Java Tutorials<sup>[6](#page-4-0)</sup>.

Namenskonventionen machen auch bei der Erstellung von Schnittstellen Sinn. So vereinbart bspw. die *Date-Time API*<sup>[7](#page-4-1)</sup> Präfixe, die Hinweise auf die Intention der Methoden liefern<sup>[8](#page-4-2)</sup>. Domain-Driven Design[\[Eva04\]](#page-22-0) versteht Intention-Revealing Interfaces als essentielles Stilmittel bei der Modellierung von Verhalten und Funktion:

Name classes and operations to describe their effect and purpose, without reference to the means by which they do what they promise. ([\[Eva04,](#page-22-0) 247])

Robert C. Martin weist in diesem Zusammenhang darauf hin, dass man bei der Vergabe von descriptive names auch Mut zur Länge haben soll:

Don't be afraid to make a name long. A long descriptive name is better than a short enigmatic name. ([\[Mar08,](#page-22-1) 39])

<span id="page-4-0"></span> $\frac{6}{6}$  The Java<sup>TM</sup> Tutorials - Java Language Keywords: [https://docs.oracle.com/javase/tutorial/java](https://docs.oracle.com/javase/tutorial/java/nutsandbolts/_keywords.html) [/nutsandbolts/\\_keywords.html](https://docs.oracle.com/javase/tutorial/java/nutsandbolts/_keywords.html)

<span id="page-4-1"></span><sup>7</sup> The Java™ Tutorials - The Date-Time Packages: [https://docs.oracle.com/javase/tutorial/date](https://docs.oracle.com/javase/tutorial/datetime/overview/packages.html) [time/overview/packages.html](https://docs.oracle.com/javase/tutorial/datetime/overview/packages.html)

<span id="page-4-2"></span> $^8$  The Java<sup>™</sup> Tutorials - Method Naming Conventions: [https://docs.oracle.com/javase/tutorial/](https://docs.oracle.com/javase/tutorial/datetime/overview/naming.html) [datetime/overview/naming.html](https://docs.oracle.com/javase/tutorial/datetime/overview/naming.html)

## <span id="page-5-0"></span>Variablen-Ausgabe

#### Lösung

1. a=2 2.  $b=27$ 3. c=5 4. m(a)=25 5. a=5 6.  $b=4$ 7.  $c=6$ 

#### Anmerkungen und Ergänzungen

Klassen-und Objektattribute (sowie -Methoden) werden in dem Skript ab Seite 178 behandelt.

Besonderes Augenmerk ist bei der Analyse dem Modifizierer static<sup>[1](#page-5-1)</sup> zu widmen, der in der Aufgabe für die Klassenattribute a, b, c und die Klassenmethode m verwendet wird.

In diesem Zusammenhang muss beachtet werden, dass der Parameter c der Me-thode m das Klassenattribut c überdeckt<sup>[2](#page-5-2)</sup>. Um von m aus auf das Klassenattribut c zuzugreifen, wäre bei dem vorliegenden Code ein expliziter Zugriff über den Klassennamen notwendig.

Folgendes Beispiel illustriert das Überdecken eines statischen Klassenattributs durch einen Methodenparameter:

```
1 class Foo {
2
3 static int c = 42;
4
5 static void m(int c) {
6 System .out .println ("Argument c: " + c);
7 \hspace{25pt} \textrm{System.out.println("Klassenattribute c: " + Foo.c);}
```
<span id="page-5-1"></span> $\frac{1}{1}$  The Java<sup>™</sup> Tutorials - Understanding Class Members: [https://docs.oracle.com/javase/tutoria](https://docs.oracle.com/javase/tutorial/java/javaOO/classvars.html) [l/java/javaOO/classvars.html](https://docs.oracle.com/javase/tutorial/java/javaOO/classvars.html)

<span id="page-5-2"></span><sup>2</sup> siehe hierzu Seite 213 im Skript

```
\frac{8}{9}9 }
10
11 public static void main (String[] args) {<br>
12 Foo.m(11);
              \begin{aligned} \text{Foo.m(11)}\,; \end{aligned}13\,14
15 }
```
Die Ausgabe lautet hier

1 Argument c: 11 2 Klassenattribut c: 42

Die Verwendung von this.c würde hingegen in der methode m zu einem Compiler-Fehler führen: this is ein Objektattribut und funktioniert in einem statischen Kontext nicht: Die Verwendung von this.c würde hingegen in der methode m<br>ompiler-Fehler führen: this is ein Objektattribut und funktioniert in<br>schen Kontext nicht:<br>1 non-static variable this cannot be referenced from a static context

Siehe hierzu auch Seite 181 im Skript.

## <span id="page-7-0"></span>Überladen

Lösung

- Die Namen der Methoden sind gleich
- Der Rückgabe-Typ kann verschieden sein

#### Anmerkungen und Ergänzungen

Im Skript wird das Überladen von Methoden ab Seite 166 behandelt.

Bei der Methodenüberladung wird die Parameterliste der Signatur einer Methode geändert (und wahlweise auch der Rückgabetyp).

In Java gehört zu der Methodensignatur der Methodenname sowie die formale Parameterliste<sup>[1](#page-7-1)</sup>.

Um eine Methode zu überladen, muss eine Methode erstellt werden, die den gleichen Namen wie die zu überladende Methode besitzt. Die Parameterliste muss abgewandelt werden<sup>[2](#page-7-2)</sup>.

In dem folgenden Beispiel sieht man leicht, dass bei der Methodenüberladung auch eine Änderung des Rückgabetyps Sinn machen kann:

```
1
2 class Foo {
3
4 public int sum (int x, int y) {
5 return x + y;
6 }
7
8 public double sum (double x, double y) {
9 return x + v;
10 }
11
```
Dass der Compiler trotz unterschiedlicher Parameterliste Schwierigkeiten haben kann, den "richtigen" Methodenaufruf zu finden, behandelt das Skript auf Seite 167

<span id="page-7-1"></span> $^{\rm 1}$  Java Language Specification - 8.4.2. Method Signature: [https://docs.oracle.com/javase/specs/j](https://docs.oracle.com/javase/specs/jls/se21/html/jls-8.html##jls-8.4.2) [ls/se21/html/jls-8.html#jls-8.4.2](https://docs.oracle.com/javase/specs/jls/se21/html/jls-8.html##jls-8.4.2)

<span id="page-7-2"></span> $2$  The Java<sup>TM</sup> Tutorials - Defining Methods https://docs.oracle.com/javase/tutorial/java/java0 [O/methods.html](https://docs.oracle.com/javase/tutorial/java/javaOO/methods.html)

(unten).

Das folgende Programm demonstriert dies:

```
1 class Foo {
\frac{2}{3}public double sum (double x, int y) {
4 return x + y;<br>5 }
 5 }
\frac{6}{7}7 public double sum (int x, double y) {<br>8 return x + y:
              return x + y;9 }
10
11 public static void main ( String args [ ] ) {
\frac{12}{13}Foo f = new Foo();
14
15 System . out . println (f . sum(0, 0));16
\begin{matrix} 17 & \hspace{15mm} \end{matrix}18 }
```
Es wird der folgende Compiler-Fehler produziert:

1 error: reference to sum is ambiguous 2 System . out . println  $(f . sum(0, 0));$ <br>3  $3$   $\sim$   $\sim$   $\sim$   $\sim$ 4 both method sum (double, int) in Foo and method sum (int, double) in Foo match

Diesbzgl. könnte man dazu neigen, die Antwort "Beim Aufruf der Methoden kann es zu Verwechslungen kommen." mit in die Lösung einzubeziehen. Allerdings muss zuerst der Begriff "Aufruf" im richtigen Kontext verstanden werden. Der Compiler stellt fest, ob es zu Verwechslungen kommen kann: Ist das der Fall, unterbricht der Kompiliervorgang mit einer Fehlermeldung. Dadurch wird ausgeschlossen, dass es während der Laufzeit - also beim "Aufruf" - zu Verwechslungen kommen kann.

Das Schlüsselwort this hat mit Methodenüberladung nichts zu tun.

## <span id="page-9-0"></span>Durchschnitt

### Lösung

- Der Compiler meldet in Zeile 13 einen Fehler.
- Das Programm wird vom Compiler zurückgewiesen; daher gibt es keine Ausgabe.
- Die Methode berechne in Zeile 3 wird in Zeile 8 überladen.

### Anmerkungen und Ergänzungen

Die Frage lässt sich mit dem Wissen beantworten, das man bereits bei der Lösung von Überladen (Frage [3\)](#page-7-0) angewendet hat.

Der Compiler findet in Zeile 13 die Methode berechne(int, int); die gleiche Signatur wird aber bereits in Zeile 3 definiert, was durch den Compiler bemängelt wird. Aus diesem Grund gibt es keine Programm-Ausgabe, wohl aber eine Fehler-Ausgabe durch den Compiler, der das Programm zurückweist.

## <span id="page-10-0"></span>Vergleichsoperator

#### Lösung

- $\bullet$  a == null liefert true, wenn a eine Referenzvariable ist, der ein Wert zugewiesen wurde, die aber auf kein Objekt verweist.
- Mit dem Operator == wird getestet, ob zwei Referenzvariablen auf dasselbe Objekt verweisen.
- Bei primitiven Datentypen liefert  $a == b$  den Wert true, wenn beide Variablen denselben Wert haben.

#### Anmerkungen und Ergänzungen

Vergleichsoperationen werden im Skript ab Seite 77 behandelt.

Für die Beantwortung der Frage ist das Wissen um die verschiedenen Typen in Java wichtig, die sich unterteilen in primitive Typen und Referenztypen<sup>[1](#page-10-1)</sup>: zu den primitiven Typen<sup>[2](#page-10-2)</sup> gehören bspw. boolean und double.

Zu den Referenztypen gehören Klassen, Interfaces, Typvariablen<sup>[3](#page-10-3)</sup> und Ar- ${\bf rays}^4$  ${\bf rays}^4$  .

Die Java Language Specification legt für null fest<sup>[5](#page-10-5)</sup>:

The null reference can always be assigned or cast to any reference type.

Daraus lässt sich schliessen, dass, wenn einer Referenzvariable ein Wert zugewiesen wurde, der auf kein Objekt verweist, dieser Wert nur null sein kann (im

<span id="page-10-1"></span> $^1$  Java Language Specification - Chapter 4. Types, Values, and Variables: [https://docs.oracle.com/](https://docs.oracle.com/javase/specs/jls/se21/html/jls-4.html) [javase/specs/jls/se21/html/jls-4.html](https://docs.oracle.com/javase/specs/jls/se21/html/jls-4.html)

<span id="page-10-2"></span> $^2$  Java Language Specification - 4.2. Primitive Types and Values: [https://docs.oracle.com/javase](https://docs.oracle.com/javase/specs/jls/se21/html/jls-4.html##jls-4.2) [/specs/jls/se21/html/jls-4.html#jls-4.2](https://docs.oracle.com/javase/specs/jls/se21/html/jls-4.html##jls-4.2)

<span id="page-10-3"></span> $^3$  Java Language Specification - 4.4. Type Variables: [https://docs.oracle.com/javase/specs/jls/s](https://docs.oracle.com/javase/specs/jls/se21/html/jls-4.html##jls-4.4) [e21/html/jls-4.html#jls-4.4](https://docs.oracle.com/javase/specs/jls/se21/html/jls-4.html##jls-4.4)

<span id="page-10-4"></span> $^4$  Java Language Specification - 10.1. Array Types [https://docs.oracle.com/javase/specs/jls/se2](https://docs.oracle.com/javase/specs/jls/se21/html/jls-10.html##jls-10.1) [1/html/jls-10.html#jls-10.1](https://docs.oracle.com/javase/specs/jls/se21/html/jls-10.html##jls-10.1)

<span id="page-10-5"></span> $^5$  Java Language Specification - 4.1. The Kinds of Types and Value[shttps://docs.oracle.com/java](https://docs.oracle.com/javase/specs/jls/se21/html/jls-4.html) [se/specs/jls/se21/html/jls-4.html](https://docs.oracle.com/javase/specs/jls/se21/html/jls-4.html)

anderen Fall hätte der Kompiliervorgang bereits einen Fehler produziert), weshalb  $a$  == null trivialerweise zu true evaluiert.

Als Beispiel sei folgender Code gegeben:

```
1 class Foo {
2
3 public static void main (String [] args) {
4 Foo f = 42;
5 }
6 }
```
Beim Kompilieren wird folgende Fehler-Ausgabe erzeugt:

```
1 incompatible types: int cannot be converted to Foo
2 Foo f = 3;
3 ^
4 1 e r r o r
```
Als Notiz ist hinzuzufügen, dass sich das Verhalten je nach verwendeter Pro-grammiersprache unterscheidet: So kennen bspw. Python<sup>[6](#page-11-0)</sup> als auch JavaScript<sup>[7](#page-11-1)</sup> null als Objekt.

Javas Autoboxing hat keine Auswirkungen auf die Beantwortung der Frage<sup>[8](#page-11-2)</sup>. Zur Erinnerung: In Java ist es durchaus möglich, einem Objekt einen primitiven Datentypen zuzuweisen. Allerdings sorgt der Compiler dafür, dass der primitive Datentyp in seine Objektrepräsentation "verpackt" wird. Damit steht im Quelltext augenscheinlich ein primitiver Datentyp, der aber beim Kompiliervorgang angepasst wird. Somit verweist die Variable schlieÿlich auf ein Objekt.

Der folgende Code illustriert das Verhalten:

```
1 class Foo {
\overline{2}3 public static void main (String [] args) {<br>4 Object x = 42:
                Object x = 42;
5 Boolean y = true;<br>6 Character z = 'a'Character z = 'a';7
 8 System . out . p r i n t l n ( x . g e t Cl a s s ( ) ) ; // c l a s s j a v a . l a n g . I n t e g e r
 9 System . out . p r i n t l n ( y . g e t Cl a s s ( ) ) ; // c l a s s j a v a . l a n g . Boolean
10 System . out . println (z . get Class ()); // class java . lang . Character 11
11 }
12
13 }
```
Die Umkehrung dieses Vorganges wird unboxing genannt. Weitere Informationen, auch zur Anwendung von *boxing* und *unboxing*, finden sich in [\[Ull12,](#page-22-2) 732 ff].

Ob Objekte den gleichen Inhalt haben, wird nicht mit dem Vergleichsoperator == überprüft: Zwar lässt sich bei Referenztypen so feststellen, ob zwei Variablen

<span id="page-11-0"></span><sup>6</sup> The Python Standard Library - Built-in Types: [https://docs.python.org/3/library/stdtypes.h](https://docs.python.org/3/library/stdtypes.html?highlight=null##the-null-object) [tml?highlight=null#the-null-object](https://docs.python.org/3/library/stdtypes.html?highlight=null##the-null-object)

<span id="page-11-1"></span><sup>7</sup> JavaScript Reference - Expressions and operators (null): [https://developer.mozilla.org/en-US/](https://developer.mozilla.org/en-US/docs/Web/JavaScript/Reference/Operators/null) docs/Web/JavaScript/Reference/Operators/null

<span id="page-11-2"></span>docs/Web/JavaScript/Reference/Operators/null<br><sup>8</sup> im Skript auf Seite 237; außerdem unter The Java™ Tutorials - Autoboxing and Unboxing: [https:](https://docs.oracle.com/javase/tutorial/java/data/autoboxing.html) [//docs.oracle.com/javase/tutorial/java/data/autoboxing.html](https://docs.oracle.com/javase/tutorial/java/data/autoboxing.html)

das gleiche Objekt referenzieren. Um aber auf den gleichen Inhalt zu überprü-fen, kann bspw. die Methode equals(Object)<sup>[9](#page-12-0)</sup> aus java.lang.Object überladen (oder überschrieben) werden.

Im folgenden Beispiel überlädt und überschreibt die Klasse Foo die Methode equals:

```
1 class Foo {
\frac{2}{3}\mathbf{int} \mathbf{x} = 0;
4
5 public int \text{getX}() {
6 return x ;
 7 }
8
9 public void set X(int x) {
10 \mathbf{this} \ \mathbf{x} = \mathbf{x};
11 }
12
13 // equals (Object) ueberschreiben
14 public boolean equals (Object f2) {<br>15 // durch die folgende Ueberpr
             // durch die folgende Ueberpr fung wird sichergestellt, dass
16 // das explizite casten keine Exception wirft
17 if (| (f2 \; \text{instanceof} \; \text{FoO} ) ) {
18 return false;
19 }
20 return this equals ((\text{Foo})f2);
21 }
22
23 // equals (Obiect) mit equals (Foo) ueberladen
24 public boolean equals (Foo f2) {
25 return this = f2 || \text{ this } x = f2.x;<br>26 }
2627 }
```
Die Antwort " $a == null$  liefert false, wenn a eine Referenzvariable ist und a noch nicht initialisiert wurde." ist falsch: Eine Referenzvariable kann als Objekt- bzw. Klassenattribute existieren<sup>[10](#page-12-1)</sup>. Diese werden ohne explizite Wertzuweisung implizit mit dem Wert null initialisiert<sup>[11](#page-12-2)</sup> (hier würde  $a == null$  also zu true evaluieren).

Eine uninitialisierte Referenzvariable kann aber als lokale Variable in einer Methode existieren: Hier muss vor Verwendung der Variable eine Wertzuweisung stat nden, ansonsten liefert der Compiler einen Fehler. Aus diesem Grund kann auch keine Überprüfung auf null stattfinden, wie in der Antwort behauptet.

<span id="page-12-0"></span> $^9$  Java API Docs - Class Object <code>[https://docs.oracle.com/en/java/javase/21/docs/api/java.base](https://docs.oracle.com/en/java/javase/21/docs/api/java.base/java/lang/Object.html##equals(java.lang.Object))</code> [/java/lang/Object.html#equals\(java.lang.Object\)](https://docs.oracle.com/en/java/javase/21/docs/api/java.base/java/lang/Object.html##equals(java.lang.Object))

<span id="page-12-1"></span> $10$  Java Language Specification - 4.12.3. Kinds of Variables: [https://docs.oracle.com/javase/specs](https://docs.oracle.com/javase/specs/jls/se21/html/jls-4.html##jls-4.12.3) [/jls/se21/html/jls-4.html#jls-4.12.3](https://docs.oracle.com/javase/specs/jls/se21/html/jls-4.html##jls-4.12.3)

<span id="page-12-2"></span><sup>11</sup> Im Skript auf Seite 139 vermerkt - hier wäre allerdings eine Unterscheidung zwischen lokalen Variablen und Objekt-/Klassenattributen förderlich für das Verständnis, da das dort beschriebene Verhalten nicht für lokale Variablen gilt (siehe hierzu auch Frage [6\)](#page-13-0). Weiter Informationen finden sich in The Java Tutorials - Primitive Data Types (Default Values): [https://docs.oracle.com/javase/tutor](https://docs.oracle.com/javase/tutorial/java/nutsandbolts/datatypes.html) [ial/java/nutsandbolts/datatypes.html](https://docs.oracle.com/javase/tutorial/java/nutsandbolts/datatypes.html)

### InitTest

### Lösung

- t.ok hat den Wert false.
- Bei Entfernen der Kommentarsymbole // meldet der Java-Compiler einen Fehler.
- t.s hat den Wert null.

#### Anmerkungen und Ergänzungen

Die Antworten lassen sich leicht durch Anwendung des Wissens finden, das bereits auf die vorhergehenden Fragen angewendet wurde:

s ist kein Klassenattribut, sondern ein Objektattribut (im Skript erklärt ab Seite 178).

t.ok hat den Wert false, weil Klassen- und Objektattribute vom Typ boolean automatisch mit dem Wert false initialisiert werden. Das gilt allerdings nicht für lokale Variablen - diese werden nicht automatisch initialisiert; folglich meldet der Compiler nach Entfernen der Kommentarsymbole auch einen Fehler<sup>[1](#page-13-1)</sup>:

Local variables are slightly different; the compiler never assigns a default value to an uninitialized local variable. If you cannot initialize your local variable where it is declared, make sure to assign it a value before you attempt to use it. Accessing an uninitialized local variable will result in a compile-time error. ([2](#page-13-2))

#### <span id="page-13-0"></span>6

<span id="page-13-1"></span><sup>&</sup>lt;sup>1</sup> Default-Werte für primitive Datentypen sowie Hinweis auf Initialisierung im Skript auf Seite 41.

<span id="page-13-2"></span><sup>&</sup>lt;sup>2</sup> The Java<sup>™</sup> Tutorials - Primitive Data Types (Default Values): [https://docs.oracle.com/javase/t](https://docs.oracle.com/javase/tutorial/java/nutsandbolts/datatypes.html) [utorial/java/nutsandbolts/datatypes.html](https://docs.oracle.com/javase/tutorial/java/nutsandbolts/datatypes.html)

## <span id="page-14-0"></span>MeinPunkt

### Lösung

1. 15

2. 8

3. true

- 4. false
- 5. 15
- 6. 7

### Anmerkungen und Ergänzungen

Für das Nachvollziehen des Codes sollte das Prinzip von Referenzen verstanden sein - hierfür finden sich Erklärungen im Skript ab Seite  $154^1.$  $154^1.$ 

<span id="page-14-1"></span> $\overline{1}$  ergänzend hierzu The Java $^{\text{\tiny{\textsf{TM}}}}$  Tutorials - Creating Objects: <code>[https://docs.oracle.com/javase/tutor](https://docs.oracle.com/javase/tutorial/java/javaOO/objectcreation.html)</code> [ial/java/javaOO/objectcreation.html](https://docs.oracle.com/javase/tutorial/java/javaOO/objectcreation.html)

## <span id="page-15-0"></span>Konstruktoren II

### Lösung

- Als Standard-Konstruktor wird jeder Konstruktor ohne Argumente bezeichnet.
- Ein Konstruktor-Aufruf wird durch den new-Operator ausgelöst.

#### Anmerkungen und Ergänzungen

Konstruktoren werden im Skript ab Seite 163 behandelt.

Zunächst müssen wir verstehen, was der Kurs mit Standardkonstruktor meint: Dieser wird hier gleichgesetzt mit einem parameterlosen Konstruktor und stimmt von der Methodensignatur her überein mit dem default constructor, den der Java Compiler zur Verfügung stellt, wenn kein expliziter Konstruktor implementiert ist.

#### Bloch schreibt zu dem default constructor<sup>[1](#page-15-1)</sup>:

In the absence of explicit constructors, however, the compiler provides a public, parameterless default constructor [...] A default constructor is generated only if a class contains no explicit constructors ([\[Blo17,](#page-22-3) 19 f.])

Bei *Ullenboom* findet sich:

Wenn wir in unserer Klasse überhaupt keinen Konstruktor angeben, legt der Compiler automatisch einen an. Diesen Konstruktor nennt die Java Sprachdefinition (JLS) default constructor, was wir als vorgegebener Konstruktor (selten auch Vorgabekonstruktor) eindeutschen wollen." ([\[Ull12,](#page-22-2) 515])

Der Autor merkt im folgenden bzgl. der Begrifflichkeit an:

In der Java Language Specification gibt es bei den Konstruktoren nur die Trennungen in no-arg-constructor (parameterloser Konstruktor) und default constructor (vorgegebener Konstruktor), aber den Begriff »standard con-structor« gibt es nicht. ([\[Ull12,](#page-22-2) 516])

<span id="page-15-1"></span><sup>&</sup>lt;sup>1</sup> Java Language Specification - 8.8.9. Default Constructor: [https://docs.oracle.com/javase/specs](https://docs.oracle.com/javase/specs/jls/se21/html/jls-8.html##jls-8.8.9) [/jls/se21/html/jls-8.html#jls-8.8.9](https://docs.oracle.com/javase/specs/jls/se21/html/jls-8.html##jls-8.8.9)

sowie weiter:

Einige Autoren nennen nur den vom Entwickler explizit geschriebenen parameterlosen Konstruktor »Standard-Konstruktor« und trennen dies sprachlich von dem Konstruktor, den der Compiler generiert hat, den sie weiterhin »Default-Konstruktor« nennen. ([\[Ull12,](#page-22-2) 517])

Anmerkungen zur Verwendung der Begrifflichkeiten im Kurs finden sich auch in der Aufzeichnung des ersten Online-Tutoriums vom 07.10.2023, ab 03:39 - 03:41 (hh:mm).

Wir dürfen also davon ausgehen, dass der Standardkontruktor im Kurs gleichbedeutend zu einem parameterlosen Konstruktor ist.

Zunächst ist festzuhalten, dass Konstruktoren in Java formal nicht mit Objekt- /Klassenmethoden gleichzusetzen sind und nicht nicht zu den vererbbaren Eigenschaften einer Klasse zählen, wie bspw. (je nach Sichtbarkeit) Methoden oder Attri-bute<sup>[2](#page-16-0)</sup> (ein Zugriff über super auf den Konstruktor einer Elternklasse ist trotzdem möglich).

Wenn für eine Klasse kein Konstruktor definiert wurde, stellt der Compiler einen  $\operatorname{\mathbf{default}}$  constructor zur Verfügung $^3$  $^3$ . Die Parameterliste des default constructors ist leer. Sie entspricht damit der Signatur des Standardkonstruktors.

```
1 class A {
\frac{2}{3}im plizit deklarierter default constructor
4 // public A() {
 5 // }
6
 7 public static void main (String \begin{bmatrix} 1 \\ 0 \end{bmatrix} args) {<br>8 A a = new A(): // ruft den implizit deklarierten default constructor
 8 A a = {\bf new} A (); // ruft den implizit deklarierten default constructor
 9 \frac{1}{2} au f
\begin{matrix} 10 \end{matrix} \qquad \qquad \}11
12 }
```
Wenn ein explizit deklarierter Konstruktor vorhanden ist, stellt der Compiler keinen default constructor zur Verfügung.

Im folgenden Beispiel führt new A() zu einem Compiler-Fehler, da kein parameterloser Konstruktor explizit oder implizit für A deklariert ist.

```
class A \{2
3 int a ;
\frac{4}{5}ex plizit deklarierter Konstruktor
6 // unterbindet den impliziert deklarierten default constructor
7 public A(int value) {
```
<span id="page-16-0"></span> $2$  The Java Tutorials - Inheritance: [https://docs.oracle.com/javase/tutorial/java/IandI/subcl](https://docs.oracle.com/javase/tutorial/java/IandI/subclasses.html) [asses.html](https://docs.oracle.com/javase/tutorial/java/IandI/subclasses.html)

<span id="page-16-1"></span> $3$  The Java Language Specification - 8.8.9. Default Constructor: [https://docs.oracle.com/javase/s](https://docs.oracle.com/javase/specs/jls/se21/html/jls-8.html##jls-8.8.9) [pecs/jls/se21/html/jls-8.html#jls-8.8.9](https://docs.oracle.com/javase/specs/jls/se21/html/jls-8.html##jls-8.8.9)

```
8 \qquad \qquad a = value;
 9 }
10
11 public static void main (String \begin{bmatrix} 1 & \text{args} \\ 1 & \text{days} \end{bmatrix} and \begin{bmatrix} 1 & \text{days} \\ 1 & \text{days} \end{bmatrix} and \begin{bmatrix} 1 & \text{days} \\ 0 & \text{days} \end{bmatrix} and \begin{bmatrix} 1 & \text{days} \\ 0 & \text{days} \end{bmatrix} and \begin{bmatrix} 1 & \text{days} \\ 0 & \text{days} \end{bmatrix} and \begin{12 A al = new A(i); // ruft den explizit deklarierten Konstruktor auf
3 a = value;<br>
10<br>
11 public static void main (String || args) {<br>
A a1 = new A(i); // ruft den explizit deklarierten<br>
A a2 = new A(); // fuehrt zu einem Compiler-Fehler
14 }
15
16 }
```
Wenn ein Konstruktor nicht explizit einen Konstruktor seiner Elternklasse aufruft, ruft er implizit super() auf.

Wenn die Elternklasse in solchen Fällen keinen parameterlosen Konstruktor deklariert hat, wird ein Compiler-Fehler erzeugt.

Im folgenden Beispiel erweitert B die Klasse A. B hat einen Konstruktor deklariert, dessen formale Parameterliste int ist. Dieser Konstruktor ruft implizit super() auf:

```
1 class A \{\frac{2}{3}3 }
 4
5 class B {
 6
 7 int val;
\frac{8}{9}public B (int a) {
10 // implizit aufgerufen:
11 // super ();
12 v al = a;
\hspace{.15cm} 13 \hspace{1.4cm} \}14
15 public static void main (String [] args) {<br>16 B b = new B(1):
             \left\{\n\begin{array}{l} \text{B} \text{ } \text{b} \text{ } = \text{new} \text{ } \text{B} \text{ ( } 1 \text{ );}\n\end{array}\n\right\}17 }
18
19 }
```
Ergänzend sei daran erinnert, dass jede Klasse in Java direkt oder indirekt von java.lang. Object erbt<sup>[4](#page-17-0)</sup>: Der Konstruktor der Klasse java.lang. Object ist also in einer Konstruktor-Aufrufkette enthalten.

Im nächsten Beispiel erbt C von B. Ein default constructor wird implizit für C deklariert. Allerdings führt der Versuch, ein Objekt vom Typ C zu erzeugen, zu einem Compiler-Fehler, da B keinen parameterlosen Konstruktor - den Standardkonstruktor - deklariert:

```
1 class C extends B {
- 2
3
4 public static void main (String [] args) {
5 C extends B {<br>
1 class C extends B {<br>
2<br>
5 C c = new C(); // Compiler-Fehler
6 }
7
8 }
```
<span id="page-17-0"></span><sup>4</sup> The Java Tutorials - Object as a Superclass: [https://docs.oracle.com/javase/tutorial/java/I](https://docs.oracle.com/javase/tutorial/java/IandI/objectclass.html) [andI/objectclass.html](https://docs.oracle.com/javase/tutorial/java/IandI/objectclass.html)

Damit ein Objekt vom Typ C erzeugt werden kann, benötigt C einen Standardkonstruktor mit einem expliziten Aufruf des Konstruktors von B - da B selber keinen Standardkonstruktor deklariert hat, muss der Konstruktor mit der Signature B(int) aufgerufen werden:

```
1 class C extends B {
2
3 public C() \{4 super (2); // ruft den Konstruktor von B mit dem Argument 2 auf
 5 }
6
7 public static void main (String [] args) {
8 C c = new C();<br>9 }
       9 }
10
11 }
```
Wir sehen, dass in Java bei einem explizit deklarierten Konstruktor als erstes der Konstruktor der Elternklasse aufgerufen wird (implizit durch den Compiler) bzw. aufgerufen werden muss (falls explizit implementiert)<sup>[5](#page-18-0)</sup>.

Es folgen ergänzende Beispiele. Details sind den Quelltextkommentaren zu entnehmen.

```
\frac{1}{2} class A {
        // impliziter default constructor: vorhanden
3
4 // impliziter default constructor: ruft Konstruktor von java.lang. Object
5 // auf
6 }
7
8
9 class B extends A {
10
11 // impliziter default constructor: vorhanden
12
13 // impliziter default constructor: ruft Konstruktor von A auf
14 }
15
16
17 class C \{18
19 // impliziter default constructor: nicht vorhanden
\begin{array}{c} 20 \\ 21 \end{array}public C() \{22 // impliziter Aufruf von java.lang. Object's Konstruktor<br>23 System.out.println("C created."):
        2 System . out . println ("C created .");
24 }
25 }
26
27
28 class D extends C {
29
30 // impliziter default constructor: vorhanden
31
32 // impliziter default constructor: ruft Konstruktor von C auf
33
34 }
35
36
```
<span id="page-18-0"></span> $5$  The Java Language Specification - 8.8.7. Constructor Body: [https://docs.oracle.com/javase/spe](https://docs.oracle.com/javase/specs/jls/se21/html/jls-8.html##jls-8.8.7) [cs/jls/se21/html/jls-8.html#jls-8.8.7](https://docs.oracle.com/javase/specs/jls/se21/html/jls-8.html##jls-8.8.7)

```
37 class E extends D {
\begin{array}{c} 38 \\ 39 \end{array}// impliziter default constructor: nicht vorhanden
\begin{array}{c} 40 \\ 41 \end{array}41 public E() {<br>42 // impli
42 // impliziter Aufruf von D's Konstruktor
43 System . out . println ("E created .");
44 }
45 }
46
47
48 class F extends E {
49
50 // impliziter default constructor: nicht vorhanden
\begin{array}{c} 51 \\ 52 \end{array}public F(int x) {
53 // impliziter Aufruf von E's Standardkonstruktor
\begin{array}{c} 54 \\ 55 \end{array} System . out . println ("F created");
55 }
56 }
57
58
59 class G extends F \{\begin{array}{c} 60 \\ 61 \end{array}// impliziter default constructor: nicht vorhanden
62 \overline{63}63 public G(int x) {<br>64 super(x): //
                \textbf{super(x)}; \hat{\textit{ }}/\hat{\textit{ }} expliziter Aufruf von F's Konstruktor
65
66 // Das Auskommentieren der o.a. Anweisung fuehrt zu einem impliziten
61 // impliziter default constructor: nicht vorhanden<br>62 public G(int x) {<br>64 super(x); // expliziter Aufruf von F's Konstruktor<br>65 // Das Auskommentieren der o.a. Anweisung fuehrt zu einem imp<br>67 // Aufruf von 'super(
68                 // Da kein Standardkonstruktor in F deklariert ist , muessen wir dem
69 // K on s t ruk t o r e x p l i z i t mi t t eil e n , w el c h e r K on s t ruk t o r de r
70 // Elternklasse aufgerufen werden soll.
71 System . out . println ("G created");
72 \qquad \qquad \}73 }
```
## <span id="page-20-0"></span>Standardkonstruktor

### Lösung

- Klasse B
- Klasse C

#### Anmerkungen und Ergänzungen

Die Frage lässt sich mit dem Wissen beantworten, das man bereits bei der Lösung von Konstruktoren II (Frage [8\)](#page-15-0) angewendet hat.

Da wir den Standardkonstruktor als parameterlosen Konstruktor verstehen, fällt Klasse A als Antwortmöglichkeit weg: Diese Klasse hat einen expliziten Konstruktor mit der Parameterliste int deklariert, somit wird kein impliziter default constructor zur Verfügung gestellt.

Dass in Klasse C ein parameterloser Konstruktor auch Implementierung im Konstruktor-Rumpf vorhält, ändert nichts daran, dass auch dieser Konstruktor als Standardkonstruktor zu verstehen ist.

## Add

<span id="page-21-0"></span>10

### Lösung

- 1. 8
- 2. 21
- 3. 8
- 4. 30

### Anmerkungen und Ergänzungen

Für die Beantwortung der Frage hilft das Wissen, das man sich zum Thema Überladen (Frage [3\)](#page-7-0) angeeignet hat.

Des Weiteren helfen hier Kenntnisse über das Thema  $\bold{Typanpassungen^1}$  $\bold{Typanpassungen^1}$  $\bold{Typanpassungen^1}$ . Im Skript wird das Thema beginnend ab Seite 81 erklärt.

Weiterführende Beispiele und Erklärungen finden sich außerdem in 2.4.10 Die Typanpassung (das Casting) bei [\[Ull12,](#page-22-2) 170 ff.].

<span id="page-21-1"></span><sup>&</sup>lt;sup>1</sup> Java Language Specification - Chapter 5. Conversions and Contexts: [https://docs.oracle.com/ja](https://docs.oracle.com/javase/specs/jls/se21/html/jls-5.html) [vase/specs/jls/se21/html/jls-5.html](https://docs.oracle.com/javase/specs/jls/se21/html/jls-5.html)

#### Literaturverzeichnis

- <span id="page-22-3"></span>[Blo17] Joshua Bloch. *Effective Java, 3rd Edition*. Addison-Wesley Professional, 2017. isbn: 978-0134686097.
- <span id="page-22-0"></span>[Eva04] Eric Evans. Domain-Driven Design: Tackling Complexity in the Heart of Software. Addison-Wesley, 2004. isbn: 978-0321125217.
- <span id="page-22-1"></span>[Mar08] Robert C. Martin. Clean Code: A Handbook of Agile Software Craftsmanship. Robert C. Martin Series. Upper Saddle River, NJ: Prentice Hall, 2008. isbn: 978-0-13235-088-4.
- <span id="page-22-2"></span>[Ull12] Christian Ullenboom. Java ist auch eine Insel: Das umfassende Handbuch, 10. Auflage. Galileo Computing, 2012. ISBN: 978-3-8362-1802-3.